#### $E2.Y.1$ Учебная практика по получению первичных профессиональных умений и навыков

## 1. Цели учебной практики

Целями учебной практики являются: ознакомление обучающихся с опытом создания и применения конкретных информационных технологий и систем информационного обеспечения для решения организационной, управленческой, реальных задач экономической или научно-исследовательской деятельности структурных  $\, {\bf B}$ подразделениях вуза.

## 2. Задачи учебной практики

Задачами учебной практики являются: изучение обучающимися опыта создания и применения информационных технологий в структурных подразделениях вуза, изучение обучающимися опыта применения технологий разработки программного обеспечения в структурных подразделениях вуза, приобретение обучающимися навыков практического решения информационных задач на конкретных рабочих местах в качестве исполнителей или стажёров, сбор обучающимися материала для выполнения курсовых проектов и выпускных квалификационных работ.

## 3. Место учебной практики в структуре ООП бакалавриата

Для успешного прохождения учебной практики обучающиеся используют знания, умения, навыки, сформированные в ходе изучения дисциплин базовой и вариативной частей учебного плана.

Учебная практика разделена на 4 блока, каждый из которых дополняет и углубляет одну из профильных дисциплин профессионального цикла: «Прикладное программное обеспечение», «Программирование», «Базы данных», «Проектирование информационных систем». Прохождение учебных практик создает основу для преддипломной практики и подготовки к итоговой государственной аттестации.

## 4. Формы проведения учебной практики

Учебная практика проводится в форме учебно-ознакомительной практики в структурных подразделениях вуза.

## 5. Место и время проведения учебной практики «Учебная практика»

Учебная практика проводится в соответствии с графиком учебного процесса на 1, 2 и 4 курсах.

6. Аннотации программ учебных практик, компетенции обучающегося. формируемые в результате прохождения учебной практики

## УЧЕБНАЯ ПРАКТИКА «ПРОГРАММНОЕ ОБЕСПЕЧЕНИЕ ЭВМ»

ЦЕЛИ ПРАКТИКИ:

- закрепление теоретических знаний, полученных при изучении дисциплин первого курса: «Прикладное программное обеспечение ЭВМ»;

- получение профессиональных навыков работы;

- освоение студентами информационных технологий;

- выработка практических навыков работы с компьютерными технологиями обработки информации.

## ОСНОВНЫЕ ЗАДАЧИ ПРАКТИКИ:

- 1. Получить представление об основных типах программ, применяемых в профессиональной деятельности.
- 2. Научиться определять в процессе работы тип задачи и необходимую инструментальную среду для ее решения;
- 3. Освоить интерфейс основных программ, применяемых в профессиональной деятельности.
- 4. Научиться применять полученные знания по работе с программами в решении прикладных задач профессиональной деятельности.

COOTHECEHHbIE C ПЛАНИРУЕМЫЕ РЕЗУЛЬТАТЫ ОБУЧЕНИЯ, **ФОРМИРУЕМЫМИ** КОМПЕТЕНЦИЯМИ:

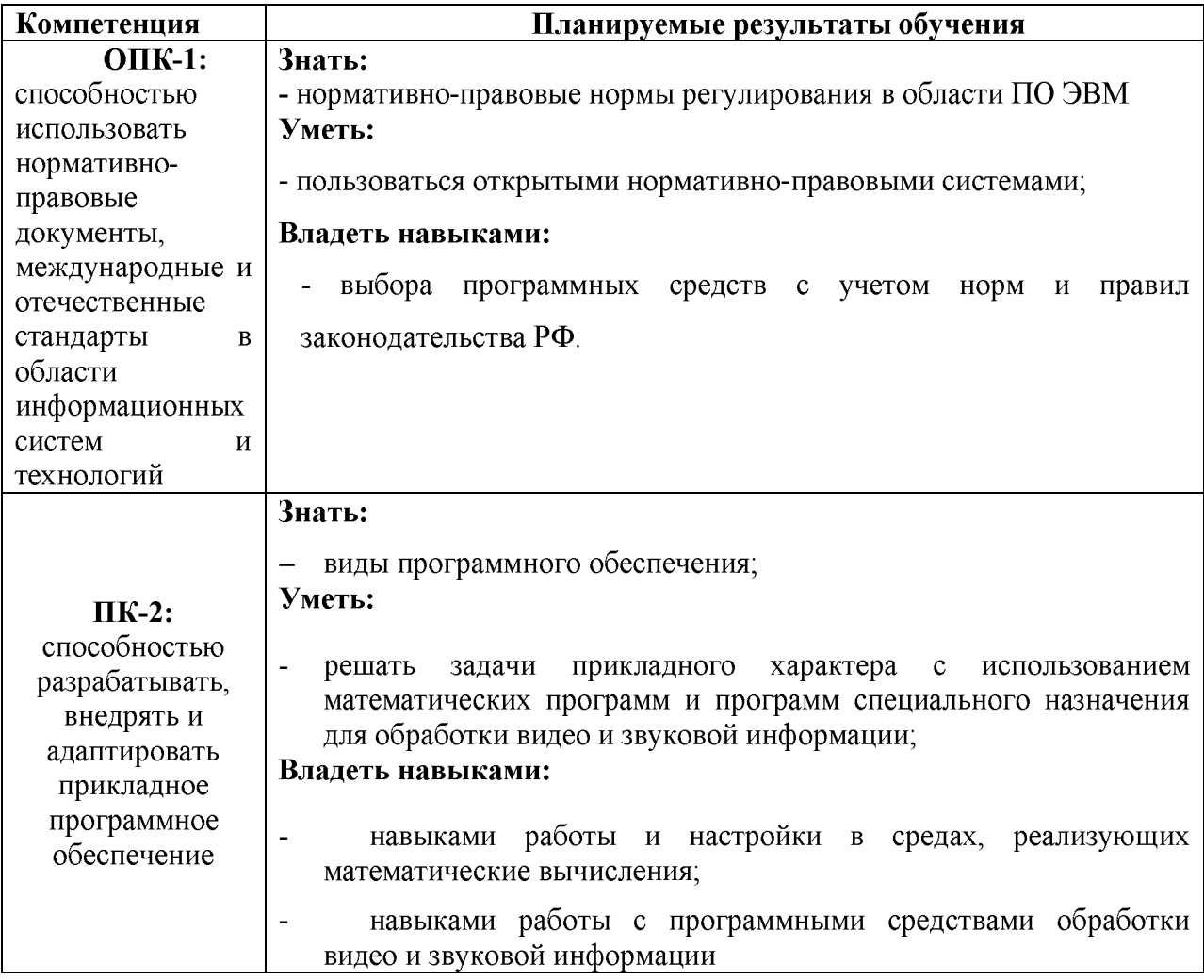

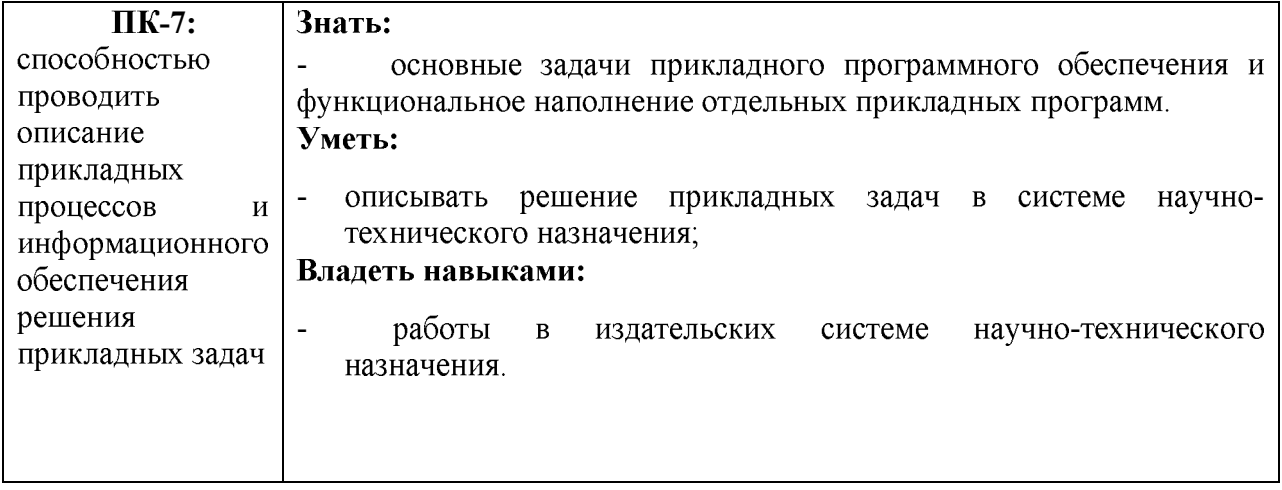

## УЧЕБНАЯ ПРАКТИКА «ПРОГРАММИРОВАНИЕ»

## ЦЕЛИ И ЗАДАЧИ УЧЕБНОЙ ПРАКТИКИ

Цель: учебная практика проводится с целью закрепления теоретических знаний и получения практических навыков структурного и визуального программирования.

Задачи: Закрепление навыков разработки алгоритмов и программ с использованием основных алгоритмических структур и наработка практических умений и навыков визуального программирования.

ПЛАНИРУЕМЫЕ РЕЗУЛЬТАТЫ ОБУЧЕНИЯ ПРИ ПРОХОЖДЕНИИ ПРАКТИКИ, СООТНЕСЁННЫЕ С ФОРМИРУЕМЫМИ КОМПЕТЕНЦИЯМИ

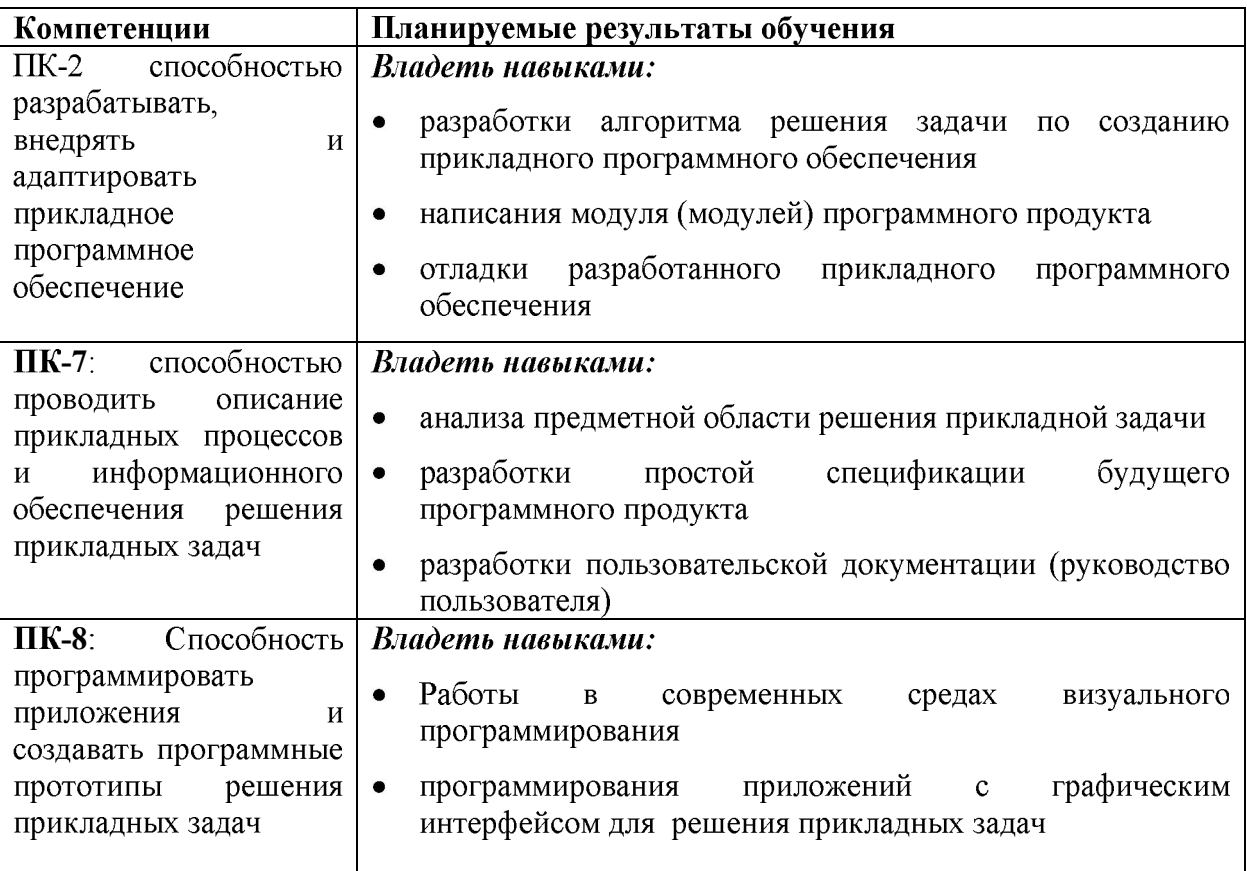

## УЧЕБНАЯ ПРАКТИКА «РАЗРАБОТКА ПРИЛОЖЕНИЙ БАЗ ДАННЫХ»

#### Цели и задачи учебной практики

Цель: учебная практика проводится с целью закрепления теоретических знаний и получения практических навыков программирования приложений, использующих базы данных.

Основные задачи: закрепление навыков работы с библиотеками, осуществляющими связь между базами данных и приложениями; закрепление навыков разработки приложений, использующих базы данных.

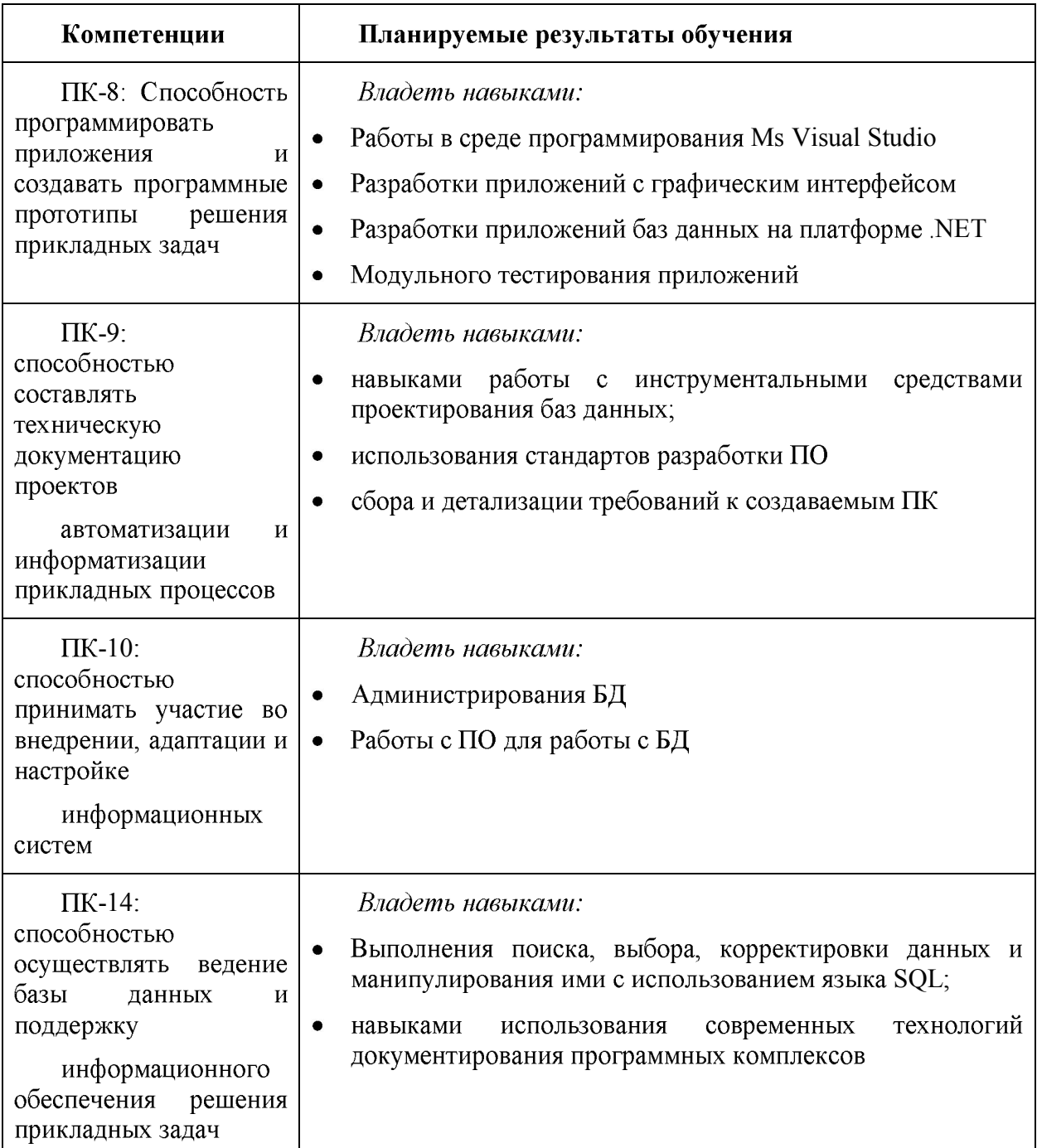

#### Планируемые результаты обучения, соотнесённые с формируемыми компетенциями

## УЧЕБНАЯ ПРАКТИКА «ПРОЕКТИРОВАНИЕ ИНФОРМАЦИННЫХ СИСТЕМ»

ЦЕЛИ

Целью учебной практики «Проектирование информационных систем» является:

- приобретение теоретических знаний и практических навыков в области проектирования современных информационных систем, используемых для решения проблем(задач), в различных областях человеческой деятельности;
- ознакомление с информационными технологиями анализа сложных систем и на международных основанными стандартах методами проектирования информационных систем;
- изучение принципов построения функциональных и информационных моделей систем с помощью инструментальных средств поддержки проектирования информационных систем.

Задачами учебной практики являются:

- 1. Овладеть ключевыми процедурами технологии проектирования, основанными на методах анализа и синтеза (аналитического и проектного моделирования) и поддерживаемых CASE-средствами.
- 2. Приобрести навыки предпроектного исследования, проектирования и разработки требований к системе.
- 3. Овладеть практическими навыками разработки  $\mathbf{M}$ проектирования информационных систем в специализированном программном обеспечении.

3. ПЛАНИРУЕМЫЕ РЕЗУЛЬТАТЫ ОБУЧЕНИЯ, СООТНЕСЕННЫЕ С ФОРМИРУЕМЫМИ **КОМПЕТЕНЦИЯМИ** 

Процесс освоения учебной практики «Проектирование информационных систем» направлен на формирование следующих компетенций:

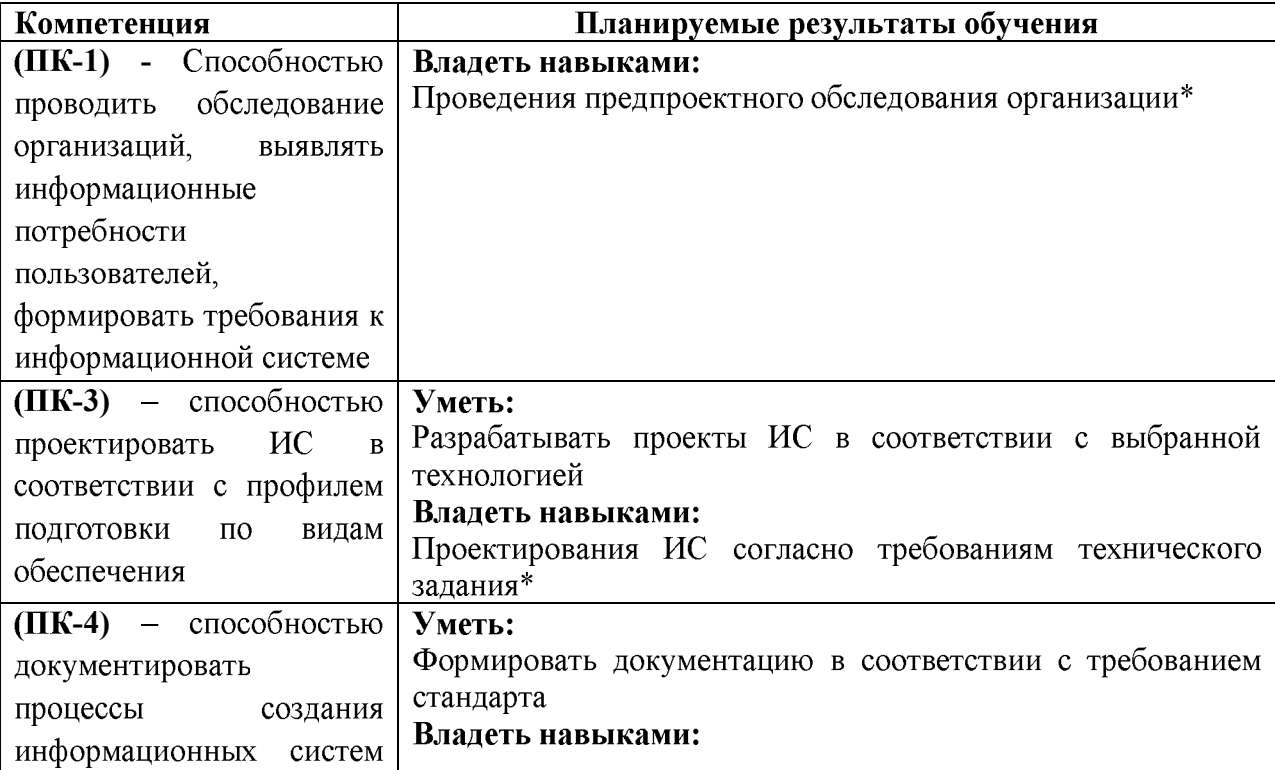

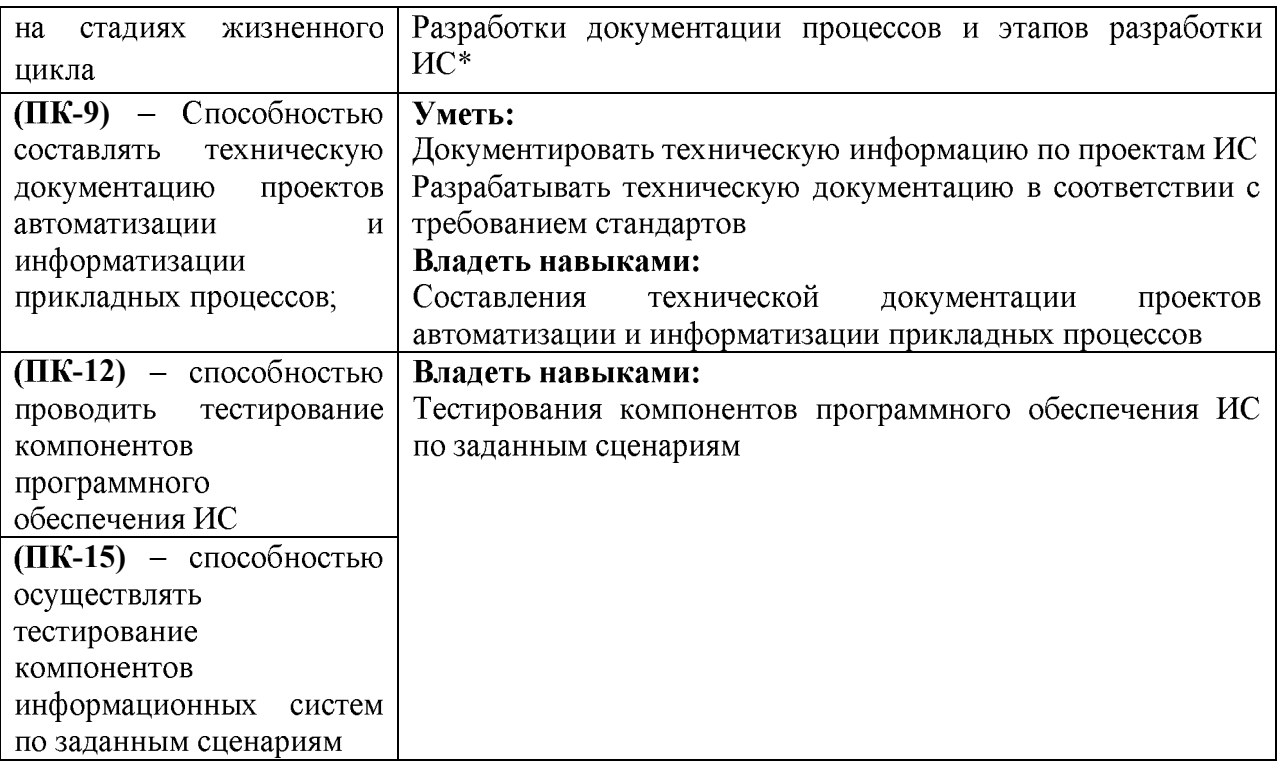

#### 7. Общая трудоёмкость учебной практики

Общая трудоёмкость учебной практики составляет 6 зачётных единиц, 216 часов, которые разделяются по представленным выше 4 блокам по 1,5 зачетных единиц (54 часа)  $\overline{B}$ 

#### 8. Формы промежуточной аттестации (по итогам практики)

Промежуточная аттестация  $\Pi$ O учебной практике проводится в форме дифференцированного зачёта.

# Б2.П.1 ПРОИЗВОДСТВЕННАЯ ПРАКТИКА

#### ЦЕЛИ ПРАКТИКИ

Производственная практика ориентирована на профессионально-практическую подготовку студентов. Она направлена на закрепление и углубление теоретической подготовки студентов, приобретение им практических навыков и компетенций, а также опыта самостоятельной профессиональной деятельности.

Целями производственной практики являются:

закрепление у студентов способностей и навыков по разработке и (или) сопровождению программного обеспечения для систем различного назначения;

приобретение навыков самостоятельного решения задач и выполнения работ по выбранному профилю подготовки и документальному оформлению достигнутых результатов;

углубление теоретической подготовки в области, связанной с профессиональной деятельностью;

закрепление у студентов общекультурных и профессиональных компетенций.

Задачами производственной практики являются:

#### в области научно-исследовательской деятельности:

- построение моделей объектов профессиональной деятельности  $\mathbf{c}$ использованием инструментальных средств компьютерного моделирования;
- составление описания проводимых исследований, подготовка данных для составления отчетов;

#### в области аналитической деятельности:

- сбор и анализ требований заказчика к программному продукту;
- формализация предметной области программного проекта по результатам  $\bullet$ технического задания и экспресс обследования;
- содействие заказчику в оценке и выборе вариантов программного обеспечения;
- в области проектной деятельности создание компонент программного обеспечения (кодирование, отладка. модульное интеграционное  $\overline{M}$ тестирование);
- участие в интеграции компонент программного продукта; разработка тестового окружения, создание тестовых сценариев;
- разработка и оформление эскизной, технической и рабочей проектной документации.

## в области технологической деятельности:

- освоение и применение средств автоматизированного проектирования, разработки, тестирования и сопровождения программного обеспечения;
- освоение и применение методов и инструментальных средств управления инженерной деятельностью и процессами жизненного цикла программного обеспечения;
- использование типовых методов для контроля, оценки и обеспечения качества программной продукции;
- в области производственной деятельности взаимодействие с заказчиком в процессе выполнения программного проекта;
- участие в процессах разработки программного обеспечения: в области организационно-управленческой деятельность планирование  $\mathbf{M}$ организация собственной работы;
- планирование координация  $\overline{M}$ работ  $\overline{10}$ настройке сопровождению  $\bullet$  $\mathbf{M}$ программного продукта;

Конкретный перечень задач, решаемых студентом в ходе практики, определяется поставленной перед ним производственной проблемой.

2. МЕСТО ПРАКТИКИ В СТРУКТУРЕ ООП:

Производственная практика проводится на третьем курсе в 6 семестре в течение 6 недель. Форма отчетности - дифференцированный зачет.

Производственная практика необходима для сбора аналитического материала, предшествующего написанию последующих курсовых выпускной работ  $\boldsymbol{\mathrm{M}}$ квалификационной работы.

3. ПЛАНИРУЕМЫЕ РЕЗУЛЬТАТЫ ОБУЧЕНИЯ. COOTHECEHHbIE C **ФОРМИРУЕМЫМИ** КОМПЕТЕНЦИЯМИ:

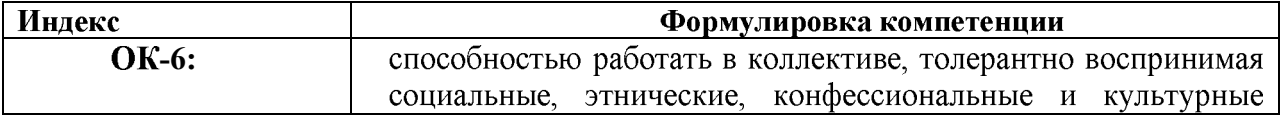

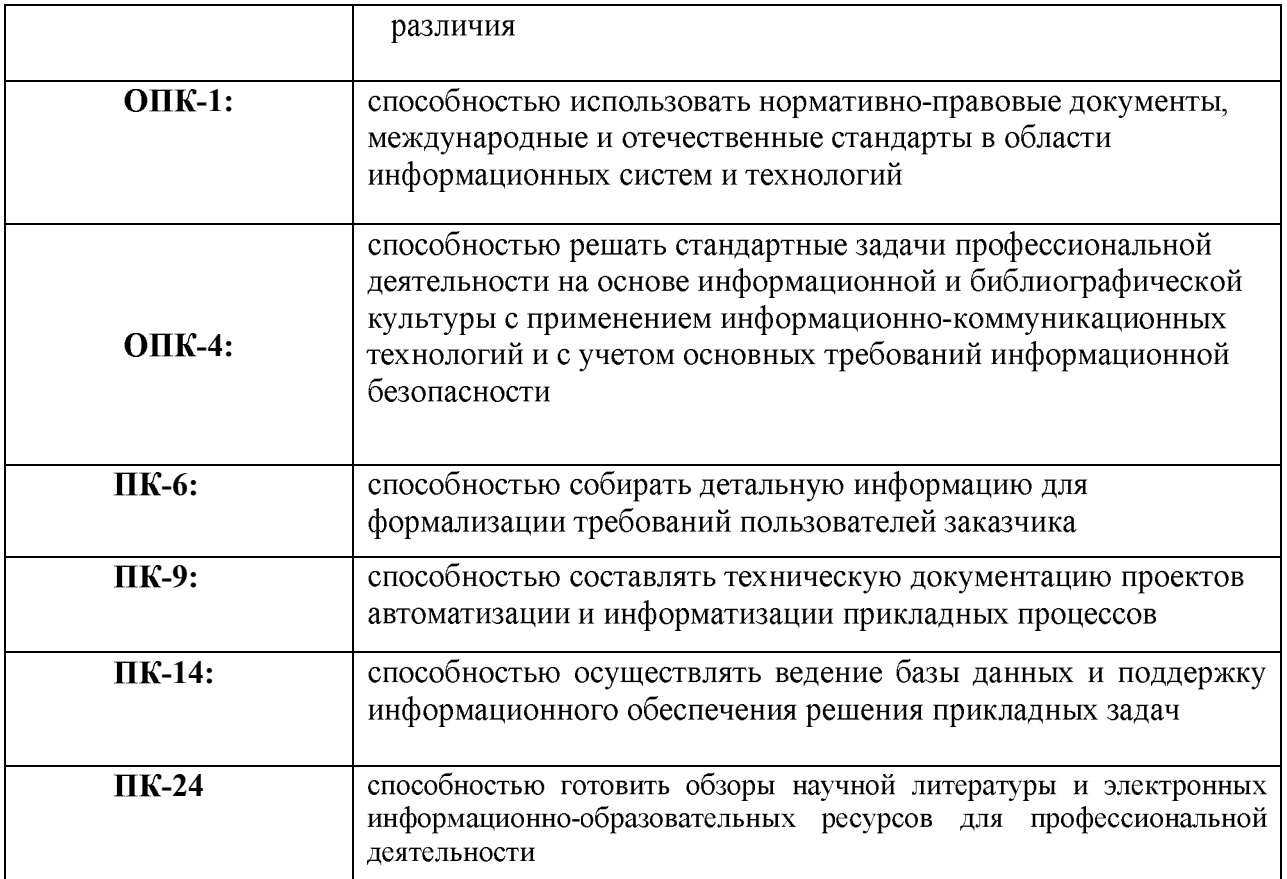

# Б2.П.2 ПРЕДДИПЛОМНАЯ ПРОИЗВОДСТВЕННАЯ ПРАКТИКА

#### ЦЕЛИ ПРАКТИКИ

изучить:

документацию, патентные и литературные источники в целях их использования при выполнении выпускной квалификационной работы;

назначение, состав, принцип функционирования объекта исследования или разработки;

выполнить:

сравнительный анализ возможных вариантов проведения исследования и решения поставленной задачи в соответствии с тематикой выпускной квалификационной работы;

анализ необходимых мероприятий по безопасности жизнедеятельности, обеспечению экологической чистоты, защите интеллектуальной собственности;

сбор материалов для всех разделов выпускной работы.

#### Основные задачи практики:

- 1. Закрепление теоретических знаний по анализу предметной области, в которой функционирует АИС;
- 2. Изучение технологии сбора, обработки, хранения и поиска информации;
- 3. Изучения информационной технологии управления;
- 4. Выявление проблем в функционировании АИС или ее подсистемы и определение уровня технологической подготовки автоматизированного информационного производства;
- 5. Выявление возможности внедрения новых прогрессивных методов и средств реализации технологических информационных процессов условиях  $\overline{B}$ автоматизированного информационного производства.
- 6. Приобретение практических навыков по разработке  $\mathbf{M}$ проектированию функциональных задач, функциональных подсистем в соответствии с темой выпускной работы.
- 7. Изучение эффективности функционирования автоматизированных информационных систем, анализ качества работы и исследование проблем информационных систем на предприятии или организации.
- 8. Изучение принципов проектирования автоматизированных информационных систем с использованием современных инвестиционных средств и методов автоматизации основных этапов проектирования информационных систем.
- 9. Освоение опыта по экономическому анализу действующих экономических информационных систем.
- 2. МЕСТО ПРАКТИКИ В СТРУКТУРЕ ООП:

Преддипломная практика проводится на четвертом курсе в 8 семестре. Форма отчетности - дифференцированный зачет.

Преддипломная практика необходима для сбора аналитического материала, предшествующего написанию выпускной квалификационной работы.

## **3.**

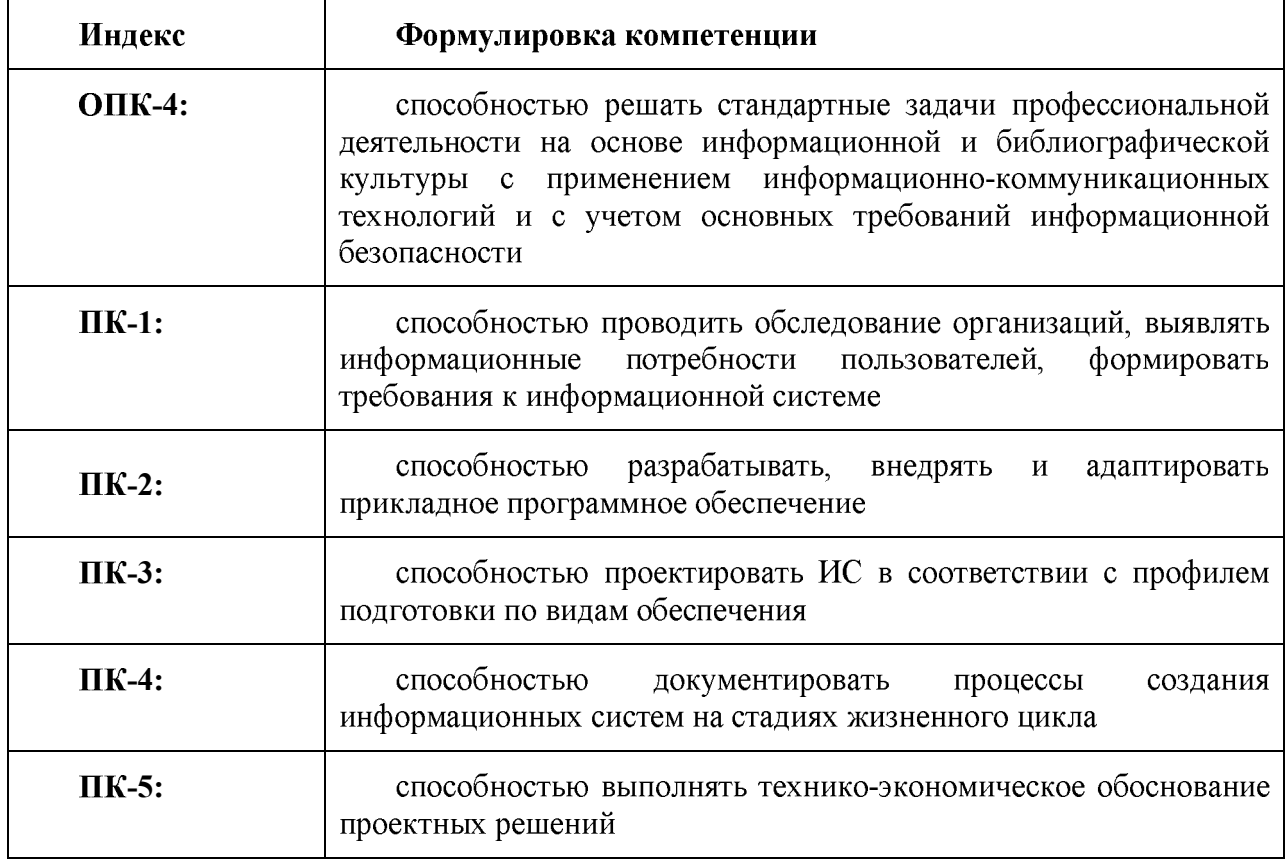

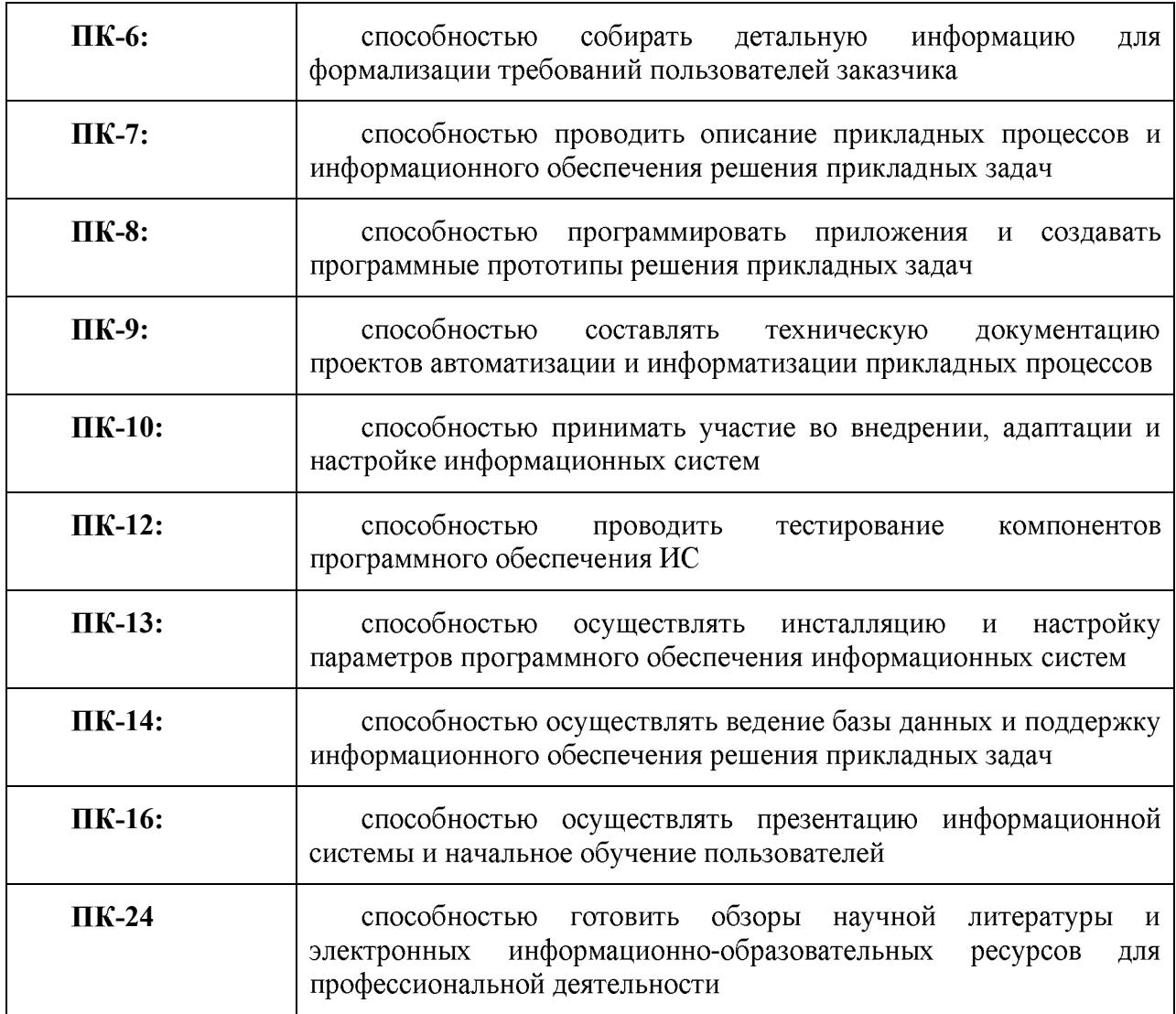